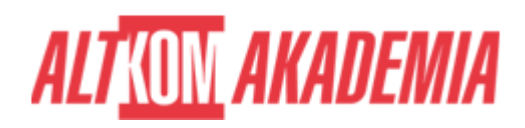

# **[MS Access - Zbieranie i konsolidacja](https://prod.altkomakademia.pl/szkolenia/ms-access-2019---zbieranie-i-konsolidacja-informacji--przetwarzanie-i-prezentacja-danych)**

## **[informacji, przetwarzanie i prezentacja danych](https://prod.altkomakademia.pl/szkolenia/ms-access-2019---zbieranie-i-konsolidacja-informacji--przetwarzanie-i-prezentacja-danych)**

[Zbieranie i konsolidacja danych oraz prezentacja informacji](https://prod.altkomakademia.pl/szkolenia/ms-access-2019---zbieranie-i-konsolidacja-informacji--przetwarzanie-i-prezentacja-danych)

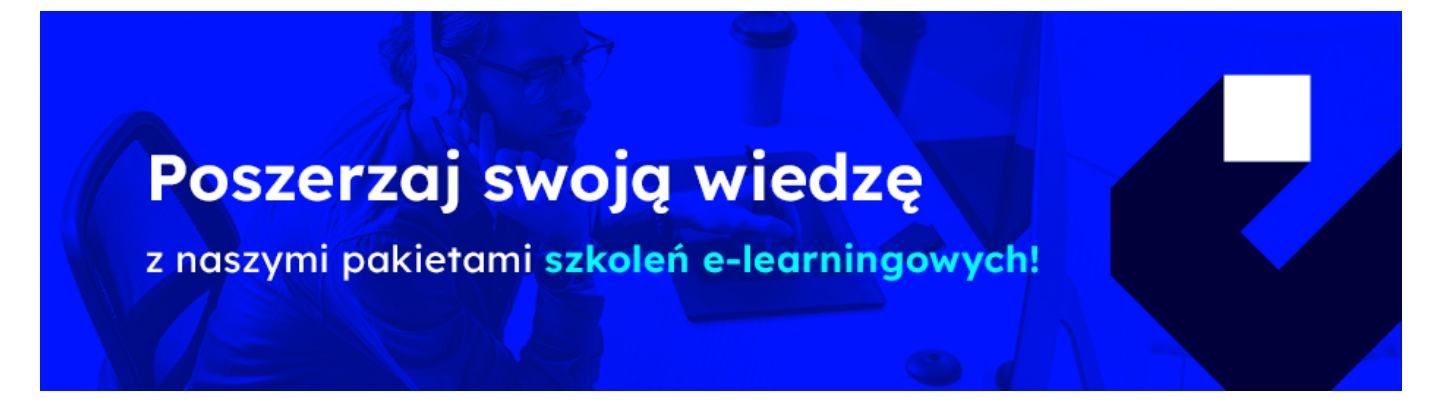

#### **PRZEZNACZENIE SZKOLENIA**

Szkolenie przeznaczone jest dla osób, które chcą kompleksowo poznać możliwości zarówno projektowania nowych baz danych jak i raportowania z już istniejących źródeł danych takich jak: bazy danych Microsoft Access, pliki Excel lub pliki \*.txt. Dzięki poznaniu tych dwóch światów baz danych (bazy produkcyjne i raportowe) uczestnik otrzyma pakiet wiedzy niezbędny przy codziennej pracy z MS Access. Zawarte w szkoleniu przykłady pozwolą na sprawne tworzenie zapytań do bazy danych jak i późniejsze raportowanie w oparciu o te źródła. Otrzymana wiedza pozwoli również uniknąć wielu problemów związanych z raportowaniem wynikających z błędnie zaprojektowanej bazy produkcyjnej.

#### **KORZYŚCI WYNIKAJĄCE Z UKOŃCZENIA SZKOLENIA**

Poznanie terminologii relacyjnych baz danych, nabycie umiejętności projektowania aplikacji bazodanowych, poznanie podstawowych zasad tworzenia spójnych i bezpiecznych formularzy, poznanie metod raportowania. Szybkie i wygodne zbieranie danych z różnych źródeł.

### **OCZEKIWANE PRZYGOTOWANIE SŁUCHACZY**

Znajomość i sprawne poruszanie się w środowisku Microsoft Windows.

#### **AGENDA SPOTKANIA**

Sala szkoleniowa

- 1. Źródła danych raportowych
	- o Import danych z Microsoft Excel
	- o Import danych z pliku txt, specyfikacja importu

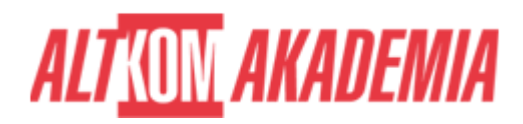

- o Import danych z tabeli Microsoft Word
- Optymalizacja struktury zaimportowanych danych
- Przyłączanie tabel z innej bazy Microsoft Access.
- 2. Środowisko Microsoft Access
	- Dostosowywanie środowiska pracy
	- o Obiekty Microsoft Access.
- 3. Zarys teorii relacyjnych baz danych
	- o Normalizacja
	- o Klucze
	- Typy relacji
- 4. Podstawy budowy tabel i modelu danych
	- Konwencje nazewnicze
	- o Integralność danych w tabeli
	- Dobór typów i rozmiaru pól
	- Pola wymagane
	- o Indeksy
	- Sprawdzanie poprawności
	- Relacje integralność danych w bazie
	- Tworzenie odnośników
- 5. Budowa i obsługa formularzy w Microsoft Access
	- Tworzenie formularzy
	- Poruszanie się w formularzu
	- Przełączanie się pomiędzy widokami formularza
	- Dodawanie, edycja i usuwanie rekordów
	- Zatwierdzanie i cofanie zmian w rekordzie
	- o Sortowanie, filtrowanie i narzędzie znajdź
	- Funkcje agregacji w arkuszu danych
	- Formularz dzielony
	- Pole kombi na formularzu wygoda i poprawność wprowadzania danych.
- 6. Kwerendy Microsoft Access ważny element aplikacji
	- o Kwerendy wybierające (m.in. grupująco sumujące)
	- Wybrane kwerendy funkcjonalne
	- Umiejętny dobór tabel i pól w kwerendzie, rola relacji i sprzężeń
	- Ograniczanie liczby wierszy wynikowych kryteria i ich typy
	- o Sortowanie danych
	- Usuwanie duplikatów
	- Porównywanie dwóch zestawów danych sprzężenia kierunkowe.
- 7. Prezentacja danych
	- Tworzenie raportu
	- Formatowanie raportu
	- Wyróżnianie danych spełniających określone kryteria
	- Przygotowanie raportu do wydruku
	- Dystrybucja raportu do innych formatów (m.in.PDF/XPS)
- 8. Eksportowanie danych
	- Optymalne sposoby eksportowania danych do Microsoft Excel
	- Eksport do Microsoft Word, HTML
	- Eksport do listy SharePoint (opcjonalnie)
- 9. Wydruki masowe (opcjonalnie)
	- Korzystanie z kreatora etykiet adresowych
	- Drukowanie listów w korespondencji seryjnej.

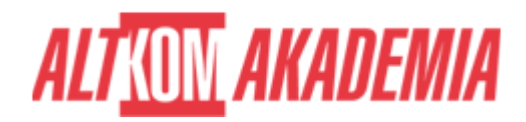

#### 10. Zakończenie prac nad aplikacją

- Tworzenie formularza startowego, dającego dostęp do wszystkich funkcji aplikacji (opcje bieżącej bazy danych)
- Tworzenie przycisków uruchamiających formularze i raporty
- Oddzielenie danych od aplikacji.
- Architektura wdrożenia wielostanowiskowej produkcyjnej bazy MS Access

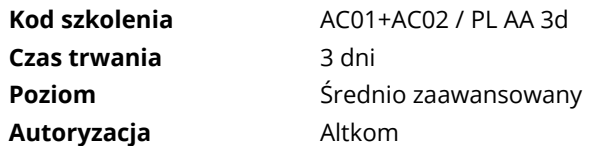